# **Ruby master - Bug #15812**

# **Run specs from install folder?**

04/29/2019 09:14 PM - MSP-Greg (Greg L)

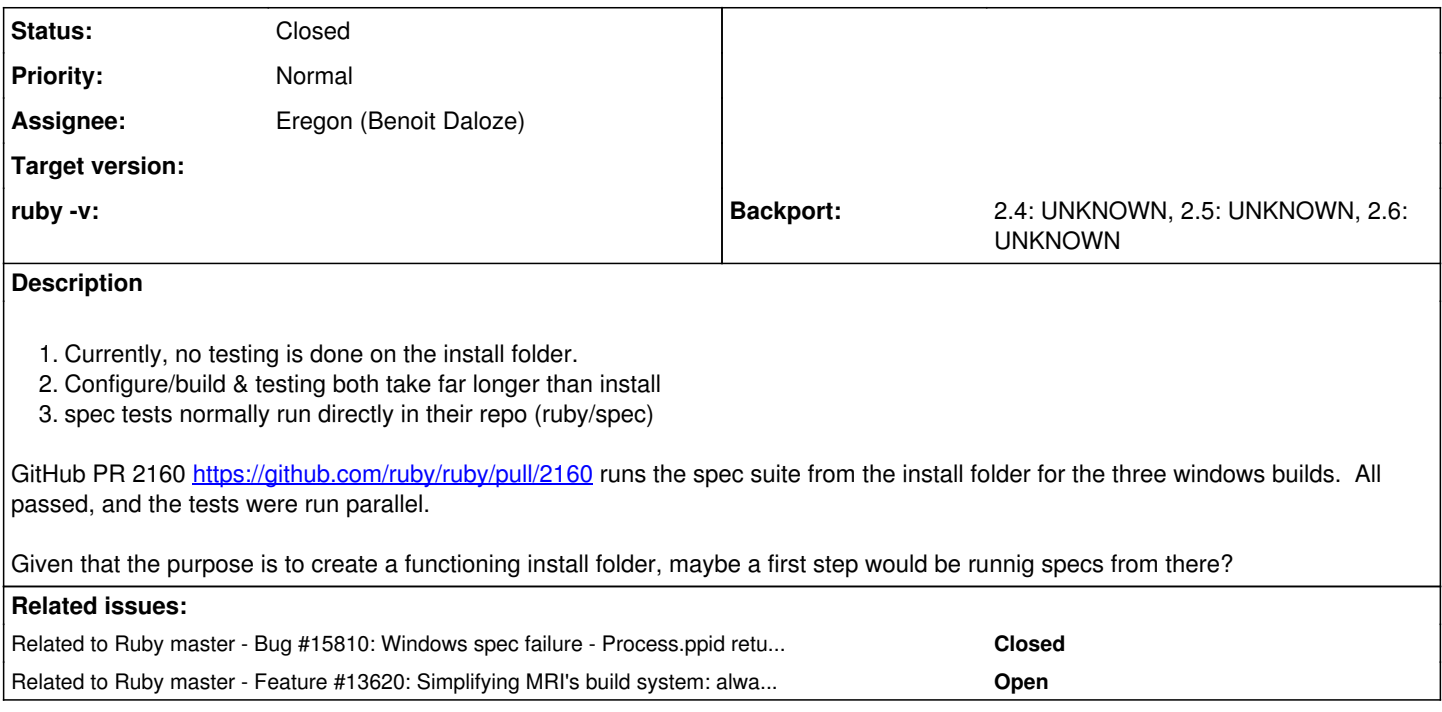

## **History**

## **#1 - 04/30/2019 12:43 PM - Eregon (Benoit Daloze)**

I wholeheartedly agree with that.

Supporting running specs from the non-installed ruby is significant work and hacks.

And testing what people use in production rather than a temporary build is of course much more meaningful.

But I don't think many people agree to require running install to run specs/tests, unfortunately, see [#13620](https://redmine.ruby-lang.org/issues/13620). Maybe we should do so that make creates an install-like layout in the first place with the build paths to e.g. libruby, so that we can run tests there without e.g., needing miniruby and tool/run-ruby.rb?

We could require running tests from the install directory only for Windows if people agree.

spec tests normally run directly in their repo (ruby/spec)

They don't need to, it's perfectly fine to run specs from the copy under spec/ruby in the ruby repository.

#### **#2 - 04/30/2019 12:45 PM - Eregon (Benoit Daloze)**

*- Related to Bug #15810: Windows spec failure - Process.ppid returns the process id of the parent of this process - ?? added*

### **#3 - 04/30/2019 12:45 PM - Eregon (Benoit Daloze)**

*- Related to Feature #13620: Simplifying MRI's build system: always make install added*

#### **#4 - 07/29/2019 11:14 AM - Eregon (Benoit Daloze)**

*- Assignee set to Eregon (Benoit Daloze)*

*- Status changed from Open to Closed*

[MSP-Greg \(Greg L\)](https://redmine.ruby-lang.org/users/11129) I think it's OK to run specs after make-install if that is somehow better in CI.

I'd like to only support running specs on installed Ruby, but that's a separate issue: [#13620.](https://redmine.ruby-lang.org/issues/13620)

I saw that you closed [https://github.com/ruby/ruby/pull/2160.](https://github.com/ruby/ruby/pull/2160) Tell me if you want to add such a change, I can merge it.

I'll close this issue since the PR was closed, but please comment if you want it again.